# Cavadini, Claudio

# Grappoli di canti per la scuola elementare

für Gesang, [Schlagzeug] und Gitarre

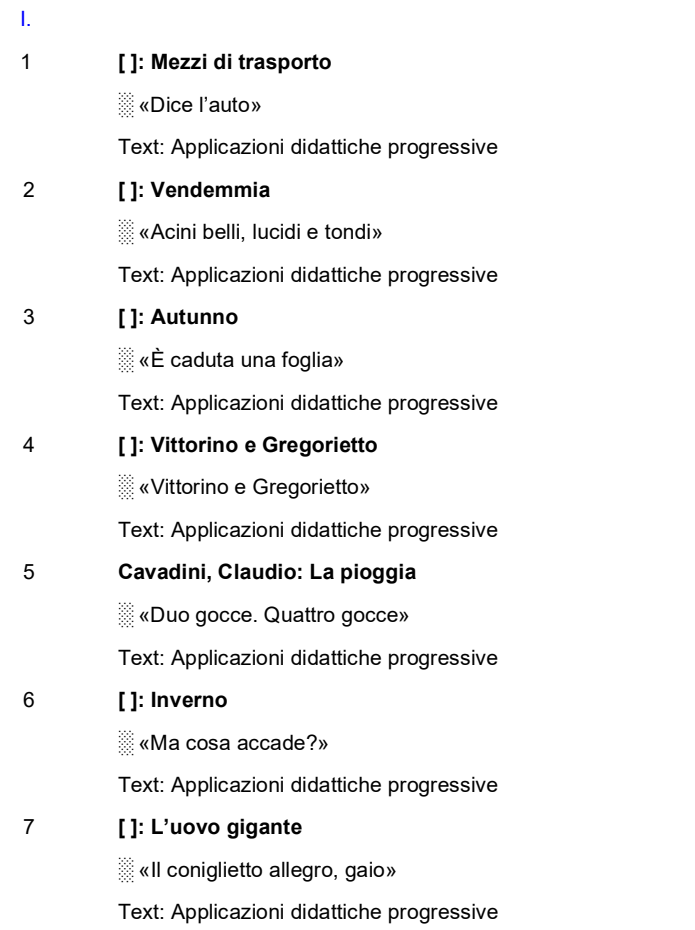

# 8 **[ ]: Nel pollaio**

░ «Ecco là: c'è un bel galletto»

Text: Applicazioni didattiche progressive

# 9 **[ ]: Primavera**

░ «Ogni stelo ha il suo fiore che ride» Text: Applicazioni didattiche progressive

# 10 **Un pranzetto per il robot**

░ «Antipasto di farina»

Text: Applicazioni didattiche progressive

# II.

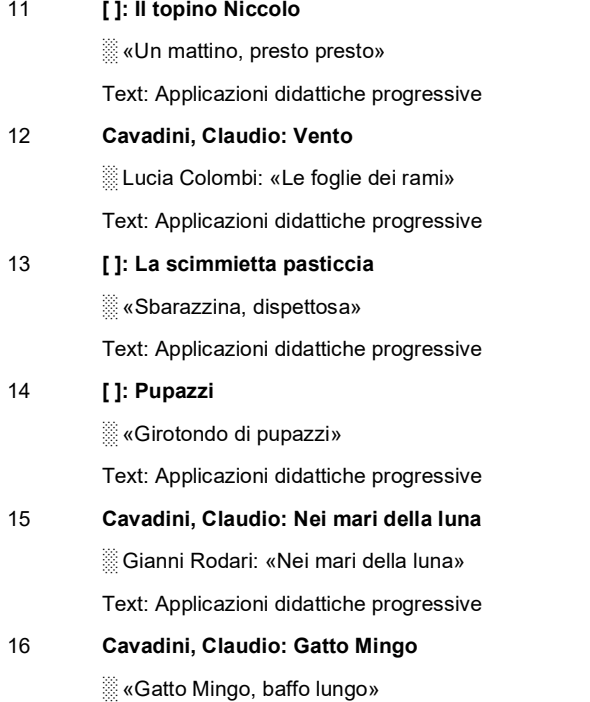

► 2 Versionen.

Text: Applicazioni didattiche progressive

17 **Cavadini, Claudio: Il cane del quartiere** 

░ Lucia Colombi: «Sono il cane del quartiere» Text: Applicazioni didattiche progressive

#### 18 **[ ]: Penna Nera**

░ «Piccolo indiano Penna Nera»

Text: Applicazioni didattiche progressive

# 19 **[ ]: La bella Giulietta**

░ «La bella Giulietta»

Text: Applicazioni didattiche progressive

#### 20 **Brahms, Johannes: Ninna Nanna**

░ «Buona notte, o gentil»

Text: Applicazioni didattiche progressive

# III.

#### 21 **[ ]: Lo scarabeo saggio**

░ «Uno scarabo prigioniero di un bambino»

► Auch Ausarbereitung für 2 Singstimmen, Gitarre, Triangel, Tamburo und Metallophon.

#### 22 **Cavadini, Claudio: Però, però, però**

░ Lucia Colombi: «Soltanto marmellata»

► Auch in einer Klavierversion.

#### 23 **[ ]: Novembre**

░ «Novembre, novembre»

► Auch in einer Klavierversion.

# 24 **Cavadini, Claudio: Stella alpina**

░ «Dal cielo una stella»

► Auch in einer Klavierversion.

#### 25 **[ ]: Alla sera laggiù nella valle**

░ «Alla sera laggiù nella valle»

► Auch Ausarbeitung für 2 Singstimmen, Gitarre, Triangel, Tamburo und Metallophon.

#### 26 **Sasso, S[ilverstro]: Un giochetto divertente**

- Kanon zu 2 Stimmen
- ░ «È un giochetto divertente»
- ► mit einer Basssequenz von J[ohann] Pachelbel.

#### 26a **[ ]: Udiam nella Foresta**

● Kanon zu 2 Stimmen

░ «Udiam nella Foresta»

#### 27 **[ ]: Petrushka**

░ «In un tempo ormai lontan»

► Auch in einer Klavierversion.

# 28 **Galfetti, Roberto: Marzo**

░ «O marzo, omarzolino»

► Auch in einer Klavierversion.

#### 29 **[ ]: Canzone gaia**

░ «Coperta di verde»

► Auch in einer Klavierversion.

#### 30 **[ ]: Il cucù**

░ «L'inverno lè passato»

[KONKORDANZEN](https://www.christophjaeggin.net/Schriften/L%E2%80%99inverno%20se%20ne%20andato,%20Aprile%20non%20%C3%A8%20pi%C3%B9%20(L%E2%80%99inverno%20%C3%A8%20passato).pdf)

Text: Il canto del cuculo

# IV.

31 **[ ]: Ho perduto il do**

░ «Ho perduto il do»

32 **Sasso, Silverstro: Autunno**

● für 1-2 Singstimmen und Begleitung

░ «Dal monte scendono»

# 32a **Cockenpot, F[rancine]: Automne**

● für 1 Singstimme

░ [Crombé, Jacqueline]: «Colchiques dans les prés»

[KONKORDANZEN](https://www.christophjaeggin.net/Schriften/Colchiques%20dans%20les%20pr%C3%A9s%20fleurissent.pdf)

# 33 **Grieg, E[dvard]: Il mattino**

░ «Pallido sole, che sorgi al mattino»

► Aus «Peer Gynt»; auch in einer Bearbeitung für 2 Singstimmen, Gitarre und Metallophon.

# 34 **[ ]: Novellina del grano**

░ «Un giorno un chiccolino»

► Auch in einer Klavierversion.

# 35 **[ ]: Il passero**

░ «Dove mai andrà, chi lo aiuterà»

Text: Resoconto del gruppo impegnato nella creazione della canzone IL PASSERO, per una lezione pratica

#### 36 **[ ]: John Brown**

░ «John Brown giace nella tomba là nel pian»

► Auch in einer Klavierversion von Renato Grisoni.

#### 37 **[ ]: Bastian contrario**

░ «Se mi cerchi mi nascondo»

► Auch Ausarbeitung für Gesang (Blockflöte), Xylophon, Glockenspiel und Melallophon

# 38 **[ ]: Canzone primaverile**

░ «Gli uccellini tornati son»

Text: Il canto degli uccelli

# 39 **[ ]: L'allegro mugnaio**

░ «Viveva allegro un mugnaio

Text: Folclore

#### 40 **Mozart, Wolfgang Amadeus: Una melodia di Mozart**

► Ohne Text; auch Ausarbeitung für 2 Singstimmen, Xylophon, Metallophon und Schlagzeug.

V.

41 **[ ]: Contadinella della Val Colla**

░ «Dove vai contadinella»

41a **[ ]: La cavergnesa**

● für 2 Singstimmen

░ «L'altro di, andano a Cevio»

► Bearbeitung von Renato Grisoni

#### 42 **[ ]: Gli scarriolanti**

░ «A mezzanotte in punto»

42a **[ ]: Me comprare Giacometo**

● für 2-3 Singstimmen

░ «Me comprare Giacometo»

#### 43 **[ ]: Il violino di Pierino**

░ «Aveva una capra Pierino il giullar»

#### 43a **[ ]: Ah! marche!**

● Kanon zu 3 Stimmen

░ «Ah! marche!»

#### 44 **[ ]: Il pacco**

░ «Pogni giorno aspetto un pacco»

#### 44a **[ ]: Dona nobis pacem**

● Kanon zu 3 Stimmen

░ «Dona nobis pacem»

[KONKORDANZEN](https://www.christophjaeggin.net/Schriften/Dona%20nobis%20pacem.pdf)

# 45 **[ ]: La neve**

░ «Scende la neve»

► Auch Version für Klavier solo.

# 46 **[ ]: Quante stelle nel ciel**

● für 2 Singstimmen

░ «Quante stelle nel ciel»

# 46a **[ ]: Campane lontane**

- für 1 Singstimme
- ░ «Care campane del paesello»
- 47 **[ ]: Kol dodi**
	- für 2 Singstimmen

░ «Kol dodi, kol dodi»

[KONKORDANZEN](https://www.christophjaeggin.net/Schriften/Koldodi.pdf)

- 47a **[ ]: Evenu schalom**
	- für 1 Singstimme
	- ░ «Evenu schalom»

[KONKORDANZEN](https://www.christophjaeggin.net/Schriften/Hewenu%20shalom%20alechem.pdf)

- 48 **Beethoven, L[udwig] van: Canto di primavera**
	- für Gesang und Klavier
	- ░ «La primavera torna per cantar»
	- ► Bearbeitung nach Op. 49/2 von Renato Grisoni.

# 49 **Larese / Cella / Bellone: Gocce di rugiada**

- ░ «Gocciole belle, gocce di stelle»
- 50 **[ ]: Cuore**
	- für 2 Singstimmen

░ «Cuore che ridi»

- 50a **Zwyssig, Alberich: Salmo svizzero**
	- für 1 Singstimme
	- ░ «Quando bionda aurora»
	- ▼ T. Grimbacher: Ist der Schweizerpsalm (auch) ein spiritueller Text?

[KONKORDANZEN](https://www.christophjaeggin.net/Schriften/Quando%20bionda%20aurora.pdf)

- V Bellinzona: Dipartimento della pubblica educazione, Ufficio insegnamento primario, 1984
- BIBL Bern: Schweizerische Nationalbibliothek / Lugano: Biblioteca cantonale
- BEM Die Gitarrenbegleitungern sind in Akkordchiffren (Do+, mi- etc.) notiert.
- K Zu I/II: Per semplicità di lettura e per le derivazioni didattiche di intonazione, questi canti sono scritti in DO maggiore: ovviamente, però, si possono intonare più alti, Ogni scheda presenta, sul retro, alcune sollecitazioni per esercitazioni progressive di educazione musicale nel campo del ritmo, dell'intonazione, della pratica strumentale e dell'ascolto.

Nella prima serie di schede (1-10 per la prima elementare) le applicazioni didattiche progressive derivano dal bozzetto e dalla musica della canzone; nella seconda serie (11-20 per la seconda elementare) si sono inseriti esercizi progressivi ritmici e melodici indipendenti dalla canzone, mentre per l'ascolto, sotto il titoletto PER UNA DISCOTECA..., si sono date alcune indicazioni sull' argomento.

Zu III-V: Sul retro delle schede si è fatto posto a sollecitazioni varie per «musica e movimento», «musica d'assieme», «ascolto», oppure si sono inserite delle versioni pianistiche delle canzoni.

Le schede sono ordinate in 3 serie di 10 canti per ogni anno scolastico (21-30 per la terza classe elementare, 31-40 per la quarta, 41-50 per la quinta).